#### **HOSTING INDUSTRIES**

Velserstraat 80 2023 EE Haarlem The Netherlands

T (31) 023 302 023 1 M. (31) 06 - 49 768 717 E. info@hostingindustries.nl

KvK. 74282476 Rekeningnummer NL70 INGB 0007 2221 56 B.T.W. nr. NL859837087B01

Handleiding e-mailadressen instellen Outlook App op IPhone

#### **E-MAILACCOUNT TOEVOEGEN**

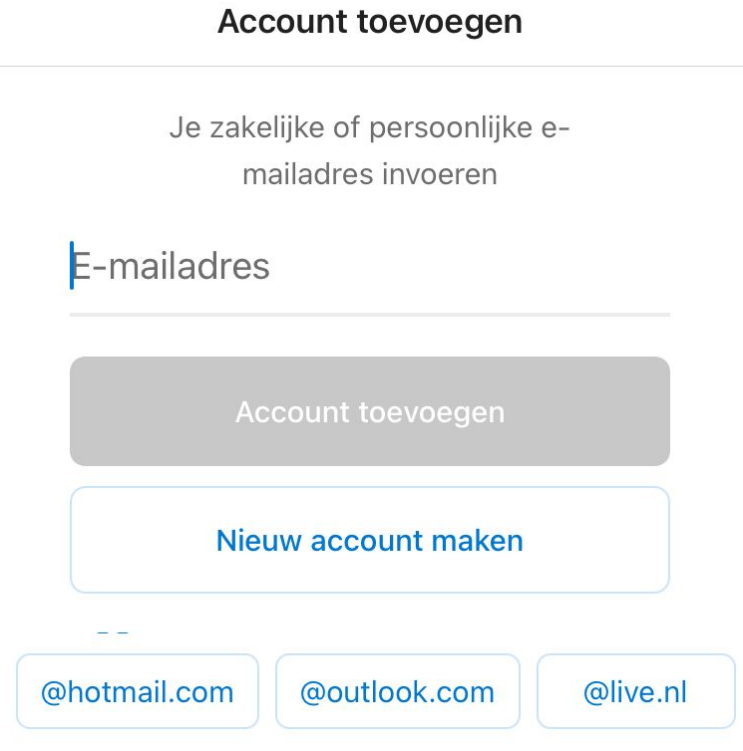

**Vul je mailadres in zodat de knop 'Account toevoegen' donkerblauw wordt en klik op 'Account toevoegen'**

# **COL**

## HOSTING<br>INDUSTRIES

n ISPConnect

Velserstraat 80 2023 EE Haarlem The Netherlands

T. (31) 023-302 023 1 M. (31) 06 - 49 768 717 E. info@hostingindustries.nl

KvK. 74282476 Rekeningnummer NL70 INGB 0007 2221 56 B.T.W. nr. NL859837087B01

Kies bovenin het scherm voor '**Geen Exchange**'.

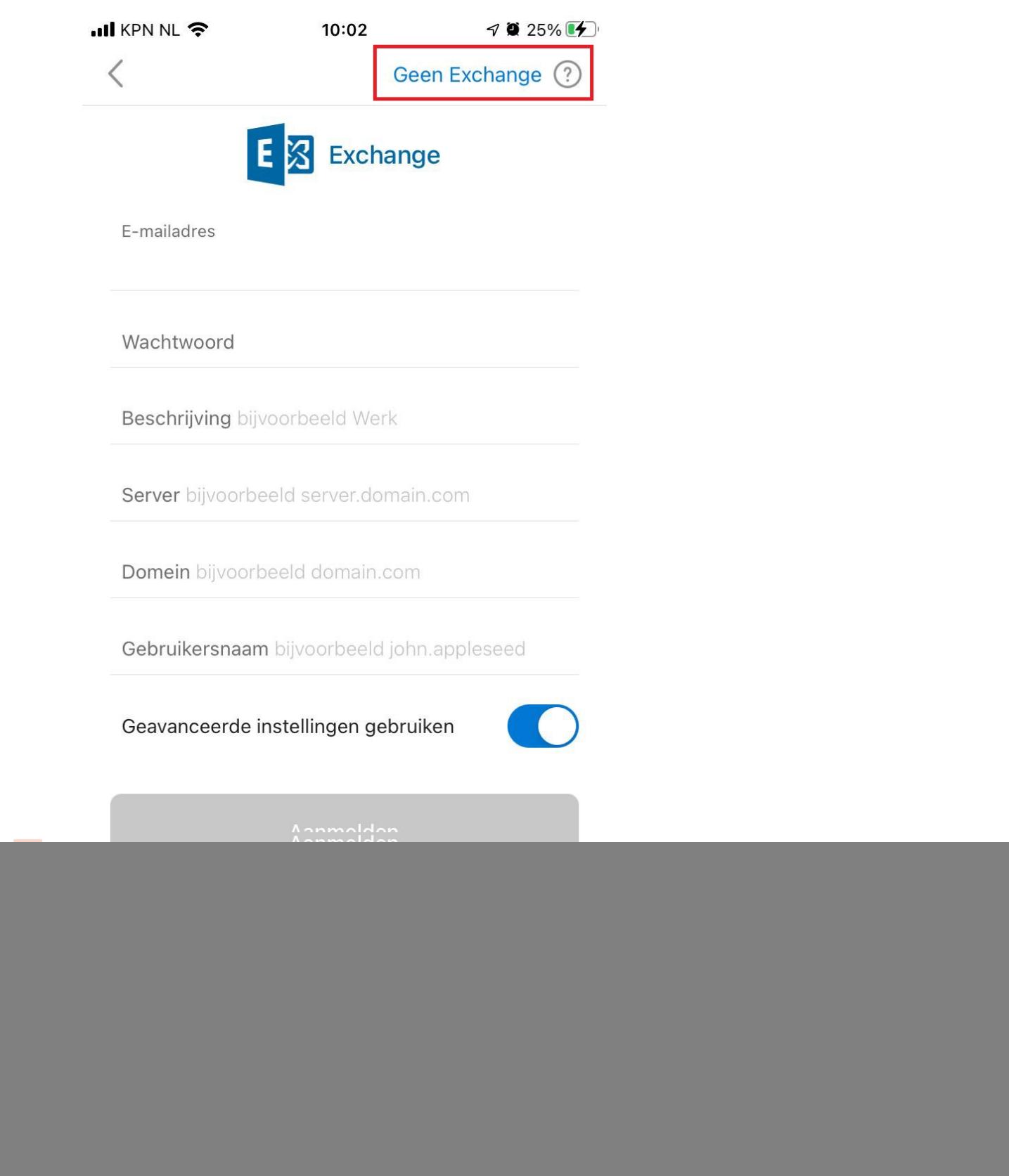

![](_page_2_Picture_0.jpeg)

Velserstraat 80 2023 EE Haarlem The Netherlands

T. (31) 023-302 023 1 M. (31) 06 - 49 768 717 E. info@hostingindustries.nl

KvK. 74282476 Rekeningnummer NL70 INGB 0007 2221 56 B.T.W. nr. NL859837087B01

Kies voor "Accountprovider wijzigen".

![](_page_2_Picture_35.jpeg)

## **HOSTING**<br>INDUSTRIES

Velserstraat 80 2023 EE Haarlem The Netherlands

T (31) 023 302 023 1 M. (31) 06 - 49 768 717 E. info@hostingindustries.nl

KvK. 74282476 Rekeningnummer NL70 INGB 0007 2221 56 B.T.W. nr. NL859837087B01

Kies bij Geavanceerd voor 'IMAP'.

![](_page_3_Figure_5.jpeg)

#### **HOSTING INDUSTRIES**

Velserstraat 80 2023 EE Haarlem The Netherlands

T (31) 023-302 023 1 M. (31) 06 - 49 768 717 E. info@hostingindustries.nl

KvK. 74282476 Rekeningnummer NL70 INGB 0007 2221 56 B.T.W. nr NL859837087B01

### **SERVERGEGEVENS OPGEVEN ...** KPN NL 중  $\neg$  0 49% 10:58  $\overline{\left\langle \right\rangle }$  $(2)$ **IMAP** E-mailadres Weergavenaam bijvoorbeeld John Appleseed Beschrijving bijvoorbeeld Werk IMAP-server voor inkomende e-mail IMAP-hostnaam mail.hostingindustries.nl IMAP-poort 993 Poortbeveiliging SSL > IMAP-gebruikersnaam bijvoorbeeld john.applese... IMAP-wachtwoord

#### **HOSTING INDUSTRIES**

Velserstraat 80 2023 EE Haarlem The Netherlands

T (31) 023-302 023 1 M (31) 06 - 49 768 717 E. info@hostingindustries.nl

KvK 74282476 Rekeningnummer NL70 INGB 0007 2221 56 B.T.W. nr. NL859837087B01

Vul de velden in met de volgende informatie: Veld E-mailadres: vullen met je mailadres. Veld Weergavenaam: je eigen naam invullen zoals mensen dit zien die je mailt. Veld Beschrijving: is meer een naam voor het account wat je in de app alleen ziet. IMAP-hostnaam: mail.hostingindustries.nl IMAP-poort: 993 Poortbeveiliging: SSL IMAP-gebruikersnaam: hier ook je mailadres invullen. IMAP-wachtwoord: hier het wachtwoord behorend bij je mailadres invullen.

## HOSTING<br>INDUSTRIES

Velserstraat 80 2023 EE Haarlem The Netherlands

T. (31) 023-302 023 1 M (31) 06 - 49 768 717 E. info@hostingindustries.nl

KvK. 74282476 Rekeningnummer NL70 INGB 0007 2221 56 B.T.W. nr. NL859837087B01

![](_page_6_Picture_40.jpeg)